**COMP 322: Fundamentals of Parallel Programming**

## **Lecture 2: Async-Finish Parallel Programming and Computation Graphs**

#### **Vivek Sarkar Department of Computer Science, Rice University vsarkar@rice.edu**

**https://wiki.rice.edu/confluence/display/PARPROG/COMP322**

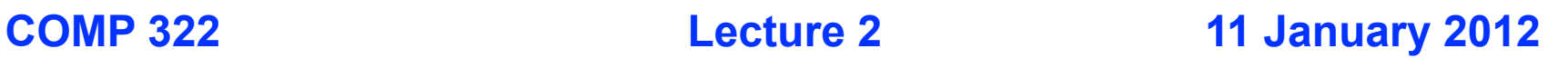

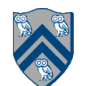

# **Acknowledgments for Today's Lecture**

- **Cilk lectures, http://supertech.csail.mit.edu/cilk/**
- **PrimeSieve.java example**

**—http://introcs.cs.princeton.edu/java/14array/PrimeSieve.java.html**

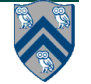

# **Goals for Today's Lecture**

- **Discussion of Async and Finish constructs**
- **Understanding when two statements can run in parallel**
- **Understanding limits to ideal parallelism (critical path length)**

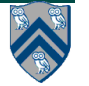

#### **4 COMP 322, Spring 2012 (V.Sarkar) Async and Finish Statements for Task Creation and Termination (Recap) async S** • Creates a new child task that executes statement S **finish S**  ■ Execute S, but wait until *all* asyncs in S's scope have terminated.  $1/$  T<sub>0</sub>(Parent task) **STMT0; finish { //Begin finish async { STMT1; //T1(Child task) }** STMT2; //Continue in T<sub>0</sub>  $\frac{1}{N}$  //Wait for  $T_1$ **} //End finish** STMT3; //Continue in T<sub>0</sub> **STMT2 fork STMT1 join**  $T_1$   $T_0$ **STMT3 STMT0**

#### **Some Properties of Async & Finish constructs**

- 1. **Scope of async/finish can be any arbitrary statement**
	- **async/finish constructs can be arbitrarily nested e.g.,**
	- **— finish { async S1; finish { async S2; S3; } S4; } S5;**
- 2. **A method may return before all its async's have terminated**
	- **Enclose method body in a finish if you don't want this to happen**
	- **main() method is enclosed in an implicit finish e.g.,**
	- **— main(){ foo();} void foo() {async S1; S2; return;}**
- 3. **Each dynamic async task will have a unique Immediately Enclosing Finish (IEF) at runtime**
- 4. **Async/finish constructs cannot "deadlock"** 
	- **Cannot have a situation where both task A waits for task B to finish, and task B waits for task A to finish**
- 5. **Async tasks can read/write shared data via objects and arrays**
	- **Local variables have special restrictions (next slide)**

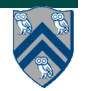

# **Local Variables**

**Three rules for accessing local variables across tasks in HJ:**

**1) An async may read the value of any final outer local var**

final int i1 = 1; async {  $\dots$  = i1;  $/*$  i1=1  $*/$  }

**2) An async may read the value of any non-final outer local var (copied on entry to async like method parameters) int i2 = 2; // i2=2 is copied on entry to the async async { ... = i2; /\* i2=2\*/} i2 = 3; // This assignment is not seen by the above async**

**3) An async is not permitted to modify an outer local var int[] A; async { A = ...; /\*ERROR\*/ A[i] = ...; /\*OK\*/ }**

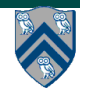

### **Converting sequential Java programs to parallel Async-Finish HJ programs**

#### **One possible approach:**

- 1. **Create "ideal" parallel version**
- — **Insert async's at all points where parallelism can logically be exploited**
- — **Insert finish's to ensure that the parallel version produces the same results as the sequential version**
- 2. **Transform ideal parallelism to useful parallelism**
- — **Merge or remove async's to amortize overhead**
- — **Replace finish by more efficient synchronization constructs (to be covered later in course)**

#### **Java Example: Sieve of Eratosthenes**

- **1. // initially assume all integers are prime 2. boolean[] isPrime = new boolean[N + 1];**
- 3. for  $(int i = 2; i \le N; i++)$  isPrime[i] = true;
- **4. // mark non-primes <= N using Sieve of Eratosthenes**

5. for (int 
$$
i = 2
$$
;  $i * i \le N$ ;  $i++$ )

- **6. // if i is prime, then mark multiples of i as nonprime**
- **7. if (isPrime[i])**

```
8. for (int j = i; i * j \le N; j+1)
```
- **9. isPrime[i\*j] = false;**
- **10. // count primes**
- **11. int primes = 0;**
- **12. for (int i = 2; i <= N; i++) if (isPrime[i]) primes++;**

**How should we parallelize the sieve computation in lines 5-9?**

**8 COMP 322, Spring 2012 (V.Sarkar)**

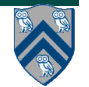

## **Ideal Parallelization of Sieve Computation**

- **1. // initially assume all integers are prime**
- **2. boolean[] isPrime = new boolean[N + 1];**
- 3. for (int  $i = 2$ ;  $i \le N$ ;  $i++$ ) isPrime[i] = true;
- **4. // mark non-primes <= N using Sieve of Eratosthenes**

5. for (int 
$$
i = 2
$$
;  $i * i \le N$ ;  $i++$ )

- **6. // if i is prime, then mark multiples of i as nonprime**
- **7. if (isPrime[i])**

```
8. finish for (int j = i; i * j \le N; j++)
```
**9. async isPrime[i\*j] = false;**

- **10. // count primes**
- **11. int primes = 0;**
- **12. for (int i = 2; i <= N; i++) if (isPrime[i]) primes++;**

**Is this approach correct? Is it efficient?**

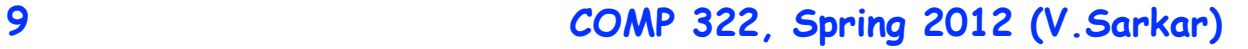

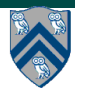

### **Which statements can potentially be executed in parallel with each other?**

- 1. **finish { // F1** 2. **async A1;** 3. **finish { // F2** 4. **async A3;**  5. **async A4;**
	- 6. **} // F2**
	- 7. **S5;**
	- 8. **} // F1**

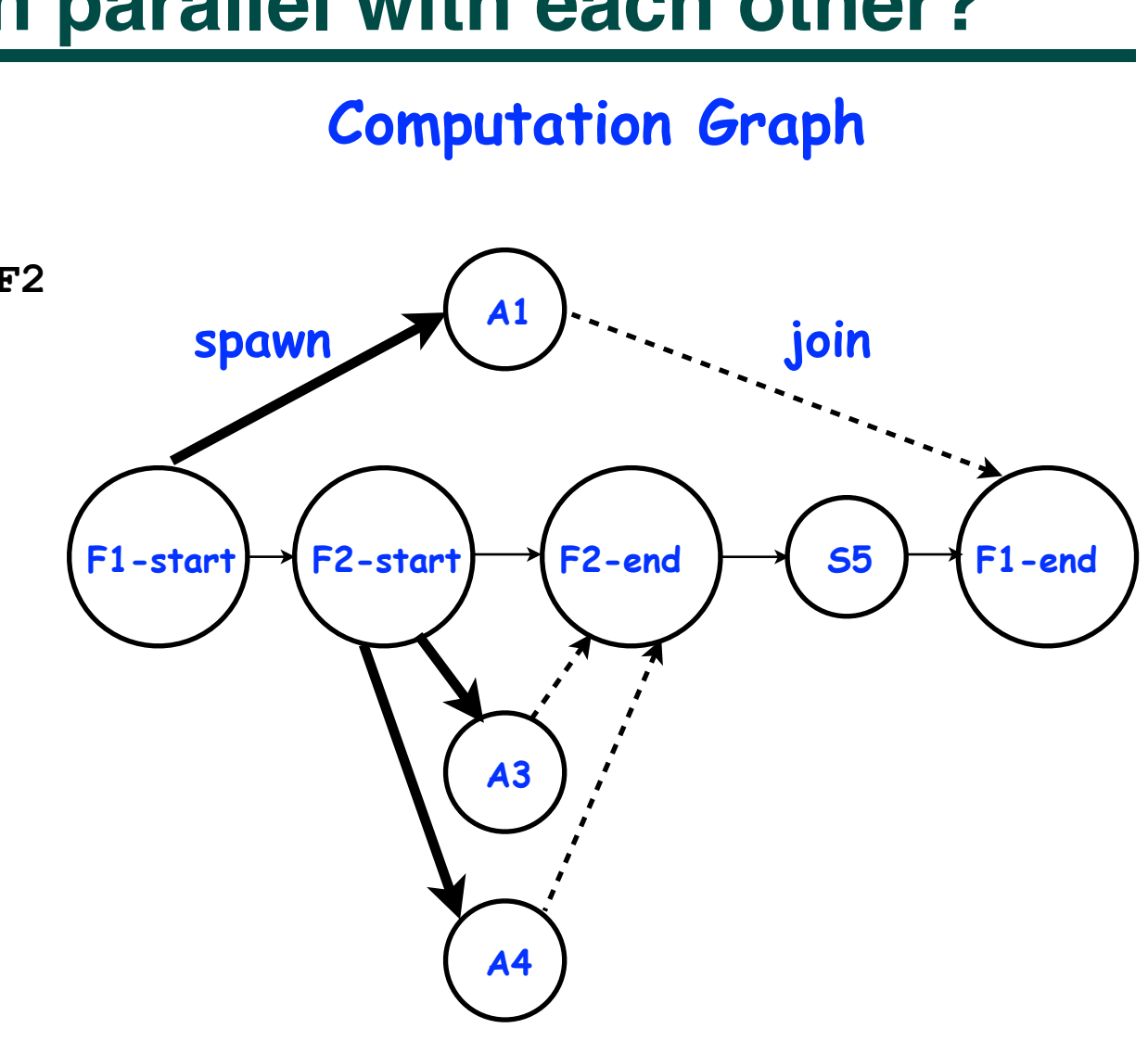

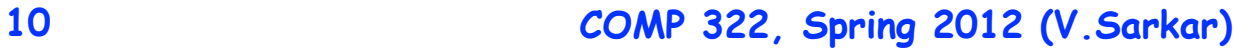

# **Computation Graphs for HJ Programs**

- **A Computation Graph (CG) captures the dynamic execution of an HJ program, for a specific input**
- **CG nodes are "steps" in the program's execution**
	- — **A step is a sequential subcomputation without any async, begin-finish and end-finish operations**
- **• CG edges represent ordering constraints**
	- — **"Continue" edges define sequencing of steps within a task**
	- **"Spawn" edges connect parent tasks to child async tasks**
	- — **"Join" edges connect the end of each async task to its IEF's end-finish operations**

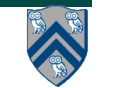

#### **Example HJ Program with statements v1 … v23**

**// Task T1 v1; v2; finish { async { // Task T2 v3; finish { async { v4; v5; } // Task T3 v6; async { v7; v8; } // Task T4 v9; } // finish v10; v11;**

```
// Task T2 (contd)
    async { v12; v13; 
             v14; } // Task T5
    v15;
  } // end of task T2
  v16; v17; // back in Task T1
} // finish
v18; v19;
finish {
   async { 
    // Task T6
    v20; v21; v22; }
}
v23;
```
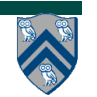

# **Computation Graph for previous HJ Example**

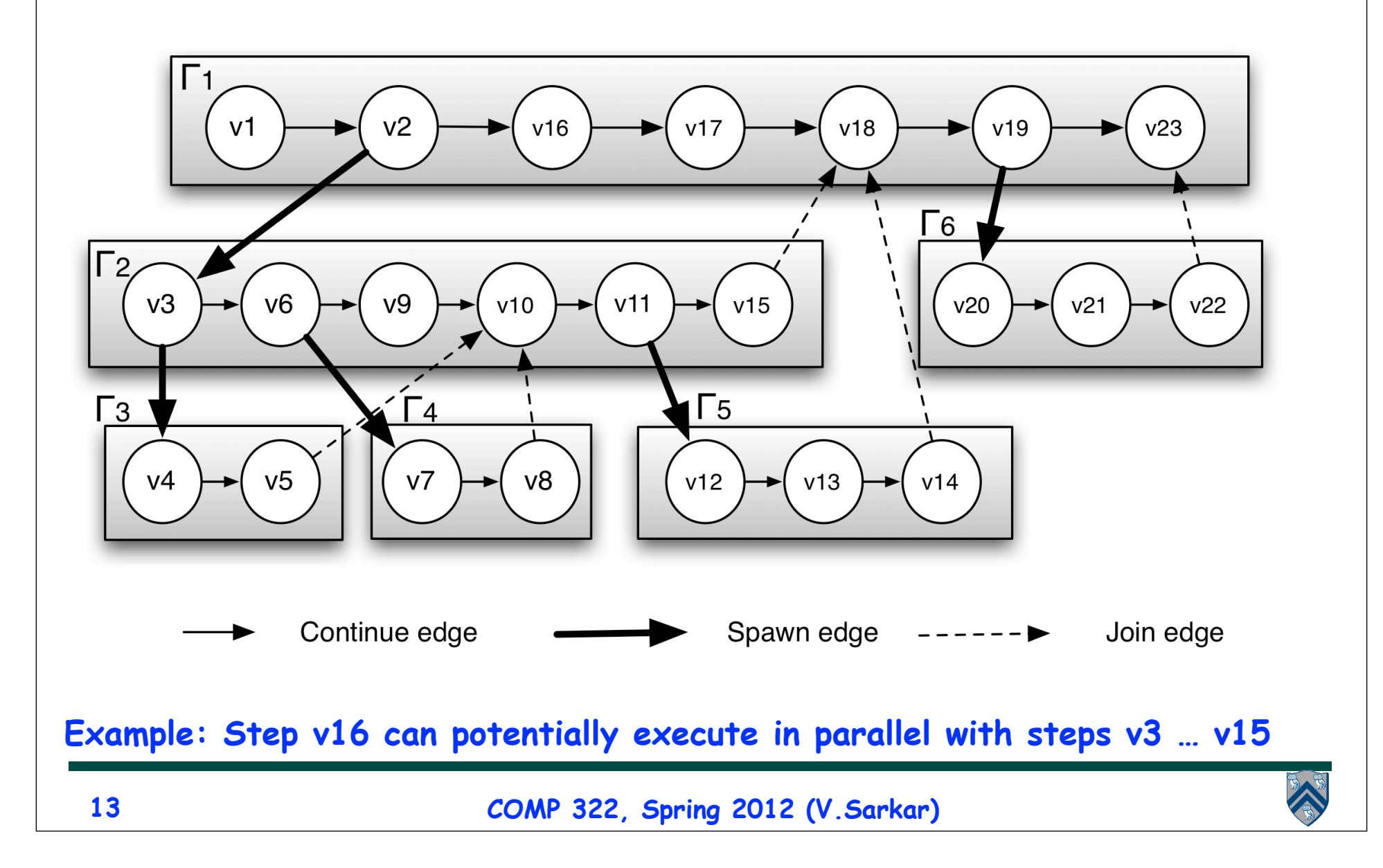

# **Complexity Measures for Computation Graphs**

#### **Define**

- **TIME(N) = execution time of node N**
- **WORK(G) = sum of TIME(N), for all nodes N in CG G** —**WORK(G) is the total work to be performed in G**
- **CPL(G) = length of a longest path in CG G, when adding up execution times of all nodes in the path** —**Such paths are called critical paths** —**CPL(G) is the length of these paths (critical path length)**

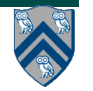

# **Ideal Speedup**

**Define ideal speedup of Computation G Graph as the ratio, WORK(G)/CPL(G)**

**Ideal Speedup is independent of the number of processors that the program executes on, and only depends on the computation graph**

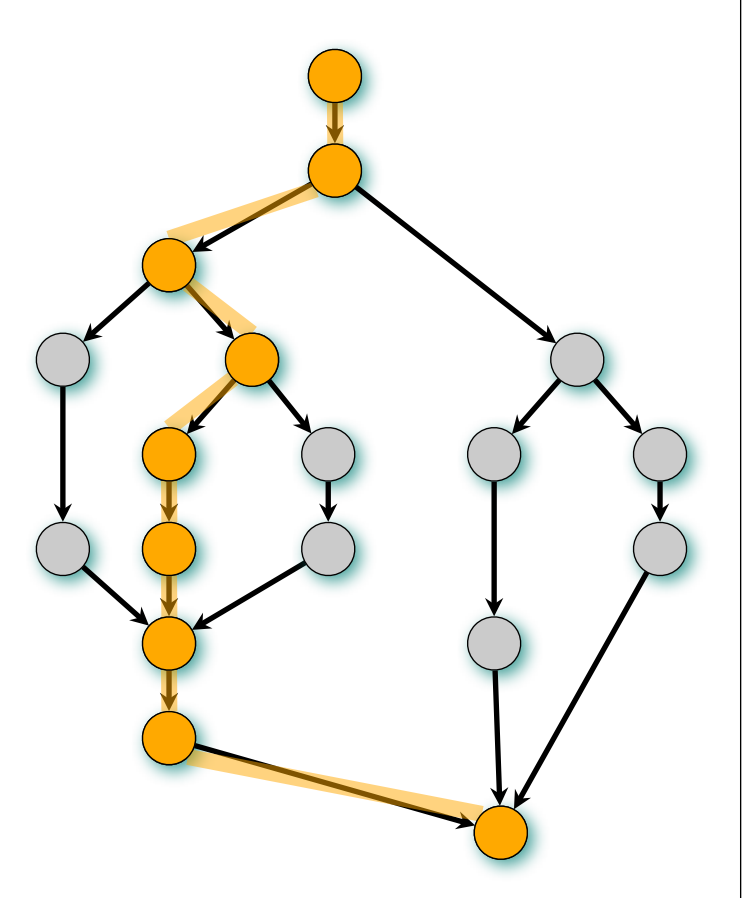

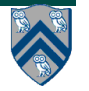

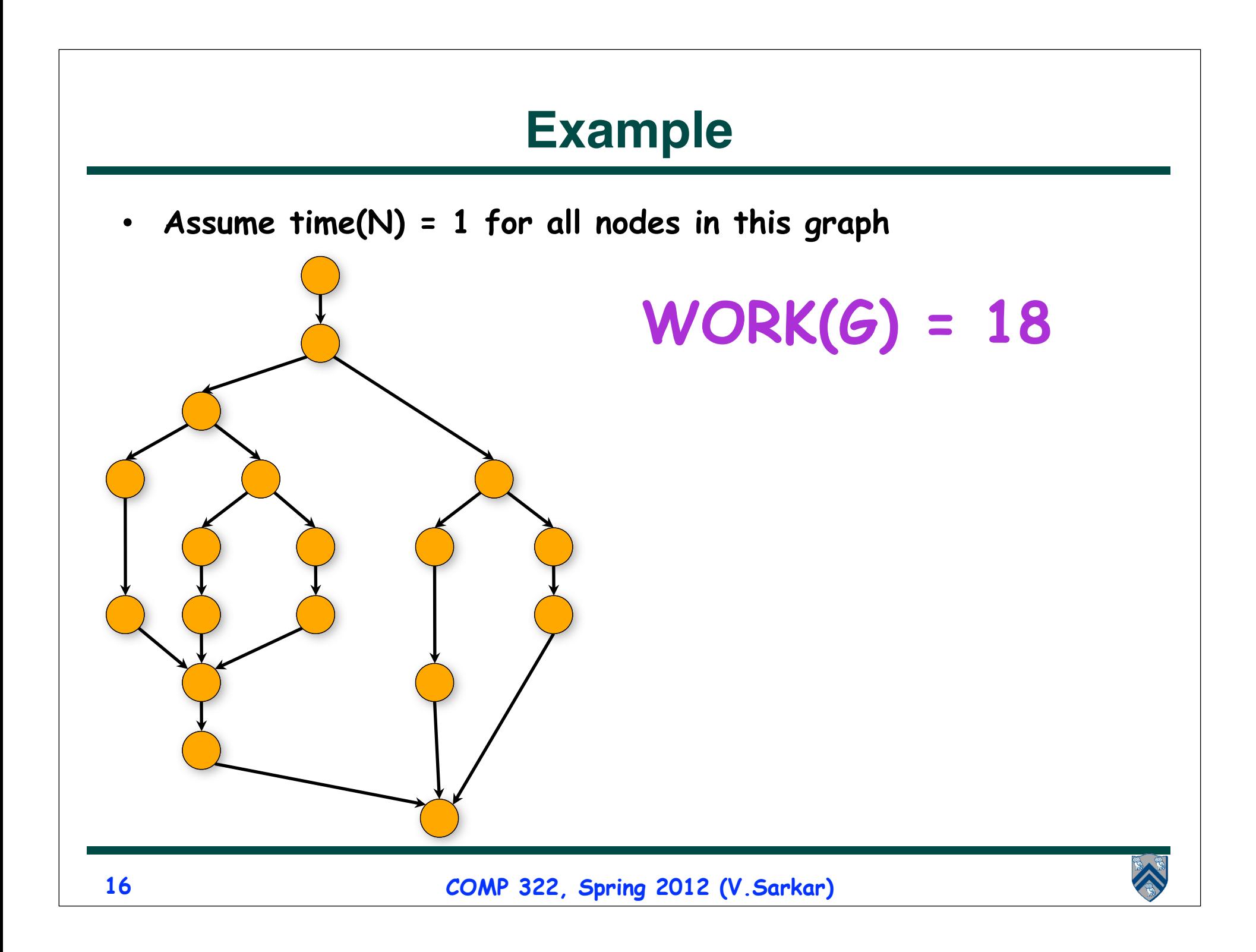

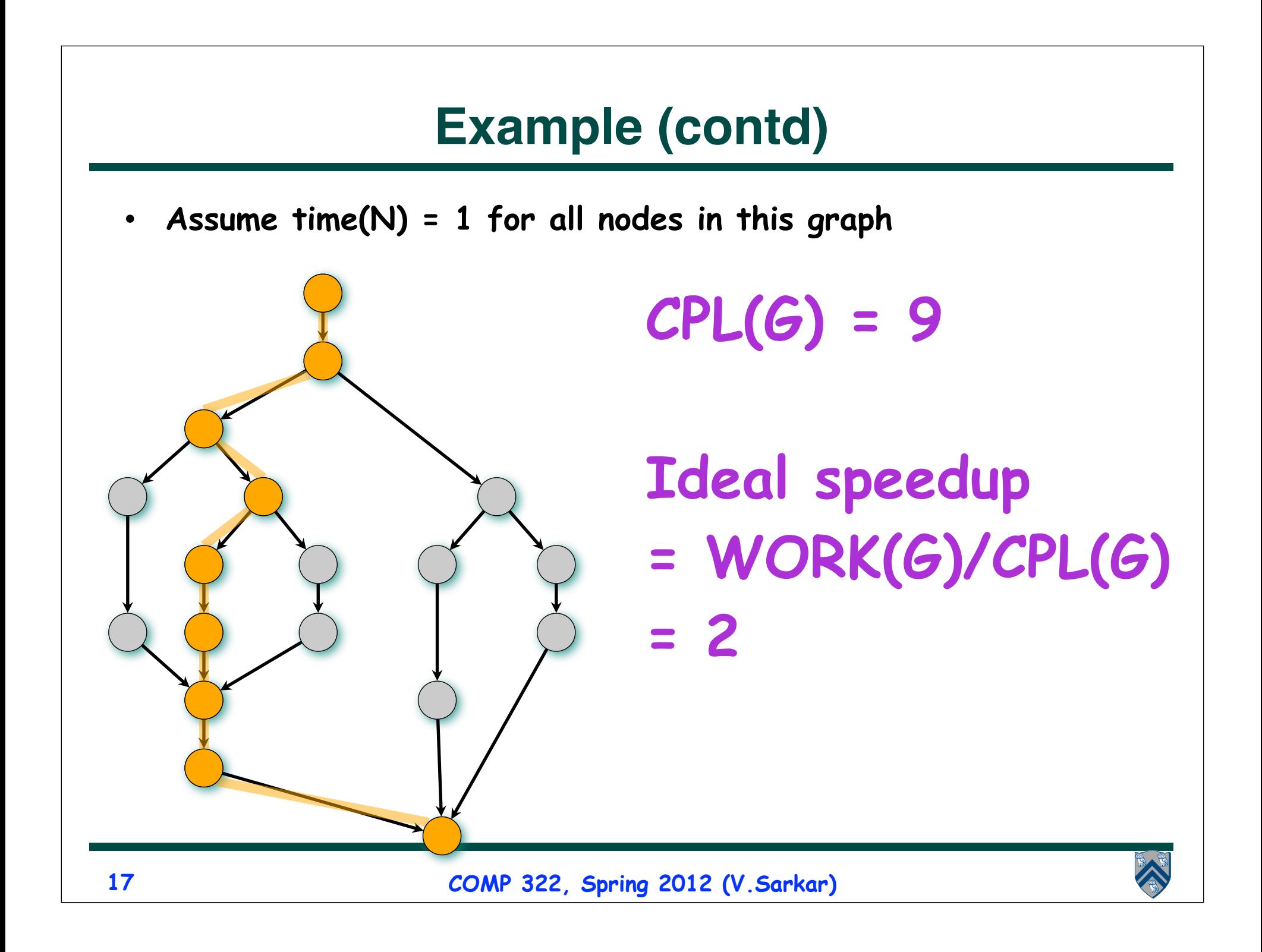

# **Homework 1 Reminder**

- **Written assignment, due by Friday, Jan 13th**
- **Submit a softcopy of your solution in Word, PDF, or plain text format**
	- **—Try and use turn-in script for submission, if possible**
	- **—Otherwise, email your homework to comp322-staff at mailman.rice.edu**
- **See course web site for penalties for late submissions**
	- **—Send me email if you have an extenuating circumstance for delay**

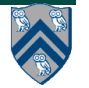